#### **باسمهتعالی**

**اولیای محترم دانشآموزان عزیز**

### **سالم**

ضمن تبریک سال جدید و نوروز بر شما، بهاطالع می رساند کالسهای آنالین دبیرستان متوسطه اول پلکان از روز یکشنبه 1399/01/17 مطابق برنامه پیوست شده برگزار خواهد شد. انتظار میرود با نظارت بر حضور بموقع دانشآموزان در کالسهای آنالین، مدرسه را در تحقق این امر یاری نموده و با همکاری دوطرفه همانند سابق شرایط مناسبی را جهت رشد و تربیت دانشآموزان فراهم آورید.

## نکات زیر قابل توجه است:

.1 حضور در این کالسها **اجباری** بوده و همانند ساعت کالس درس میباشد.

.2 تأخیر یا عدم حضور در نمره درسی و انضباطی ترم دوم **اثر منفی** خواهد داشت.

.3 برنامه مرور، آزمون و جمعبندی توسط مسئولین پایه اعالم خواهد شد.

.4 عضویت در گروه واتساپی کالسی اجبار می باشد و دانشآموزان عزیز میتوانند ایرادات درسی و سواالت خود را در گروه با دبیران محترم مطرح نمایند. (جهت عضویت به مسئولین پایه آقایان طاهری١٣٦٠-٩١٦-٩٣٧-٩٦ و چینیان ٣٦١-٩٣٥-٩٣۵ پیام دهید )

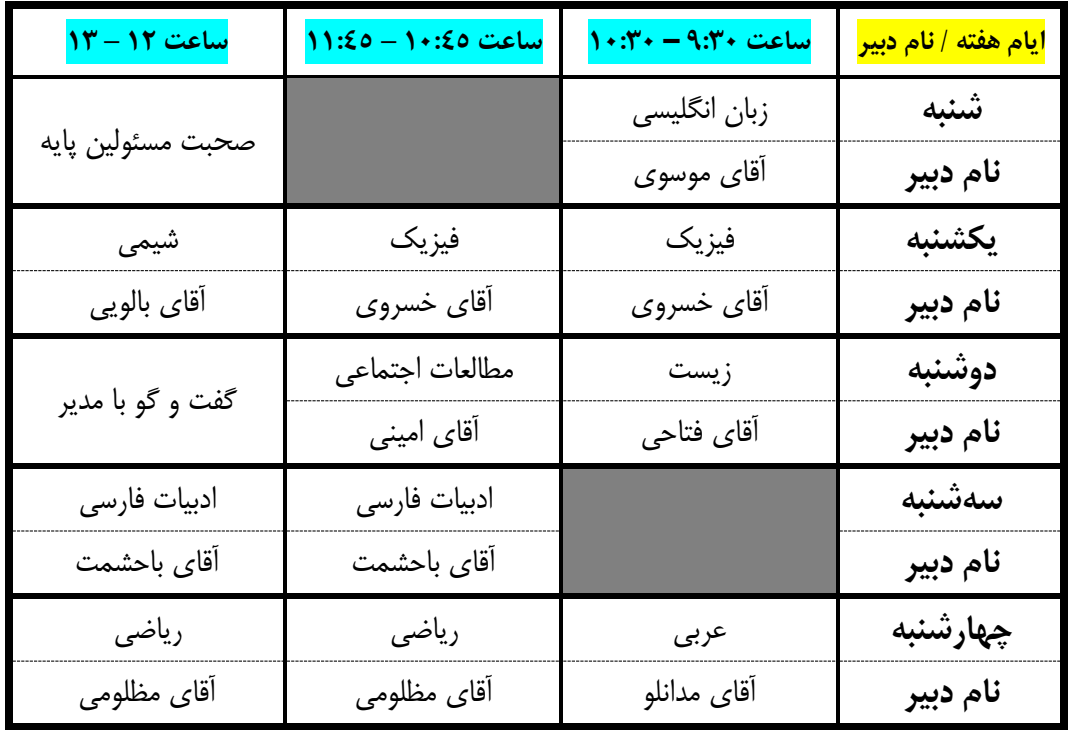

## **برنامه درسی کالسهای آنالین پایه نهم**

# **راهنمای استفاده از کالس های آنالین دبیرستان پلکان**

دانش آموزان عزیز برای شرکت در کالس های آنالین طبق مراحل زیر عمل کنید .

.1 طبق برنامه ی زمان بندی کالس ها ، راس ساعت شروع کالس به آدرس الکترونیکی کالس خود که در انتها ذکر شده مراجعه کنید .

.2 برای ورود به کالس در هردو قسمت نام کاربری و رمز عبور ، کد ملی خود را وارد نمایید . ) اگر کد ملی شما با صفر شروع میشد آن را حذف نکنید (

.3 پس از ورود به کالس نام شما در لیست حاضرین ثبت میشود و در صورت خروج و یا بستن مرورگر نام شما از لیست حذف میگردد . پنل دارای امکانات چت متنی در کالس ، مکالمه صوتی و تصویری با معلم و ... میباشد که در صورت صالح دید معلم مربوطه استفاده میشود .

.4 برای استفاده از کالس های آنالین ترجیحا از لپتاپ استفاده کنید . در صورت عدم دسترسی از گوشی موبایل و در غیر این صورت از کامپیوتر خانگی استفاده کنید .

برای ورود به کالس از لینک های مقابل استفاده نمایید

دانش آموزان پایه نهم :

[http://www.skyroom.online/ch/pellekan.school.](http://www.skyroom.online/ch/pellekan.school.96/9grade)96/9grade